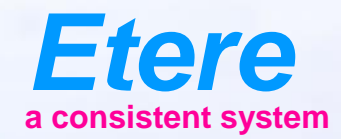

 $\equiv$  and

**Great Boards** Abdenaut.

CARTOON SERES - NO ON

*<u>Could f.</u>* Tanger

## **MHP EXTENSIONS**

## **The Problem**

- Now on the transmission new object appears the Mhp objects
- Those applications, sometimes connected with the video allow the user to 'interact' with the video
- There are 3 different Mhp applications
	- Not content related
	- Content related
	- Content & time code related

## **Not Content Related**

- Those are similar to the teletext
- There are always scheduled or scheduled during some time frame
- Usually those applications are composed by 2 parts, the code of the application itself, and data
- While Code is broadcasted from the master control room, data arrive from 'outside'

#### **Content Related**

- Those events start synchronous with other video events
- A typical example is the 'interactive commercial'
- But usually they end in a different time than the primary event
	- EX. The interactive part of a commercial will be on air for more than 30 sec

#### **Context and Position**

- These are the interactive programs while, for example, the viewers can 'vote' or gable for a prize
- Those application can be divided in 2 main areas
	- The interactive part change at fixed intervals (ex. Every 5 minutes)
	- The interactive part change according the time code

#### **Media**

- Today the media that arrives on a control room are
	- A videotape
	- A floppy disk for subtitling
- Now you have also the Mhp application

## **Mhp Application**

- Is composed by multiple files, and multiple parameters
- The Mhp provider has to give you a zip file with all the files and a xml file with all the parameters
- You ingest the file as you normally do with subtitling
- Etere will take care about sending it to the carousel and run it

## **Mhp Application Archive**

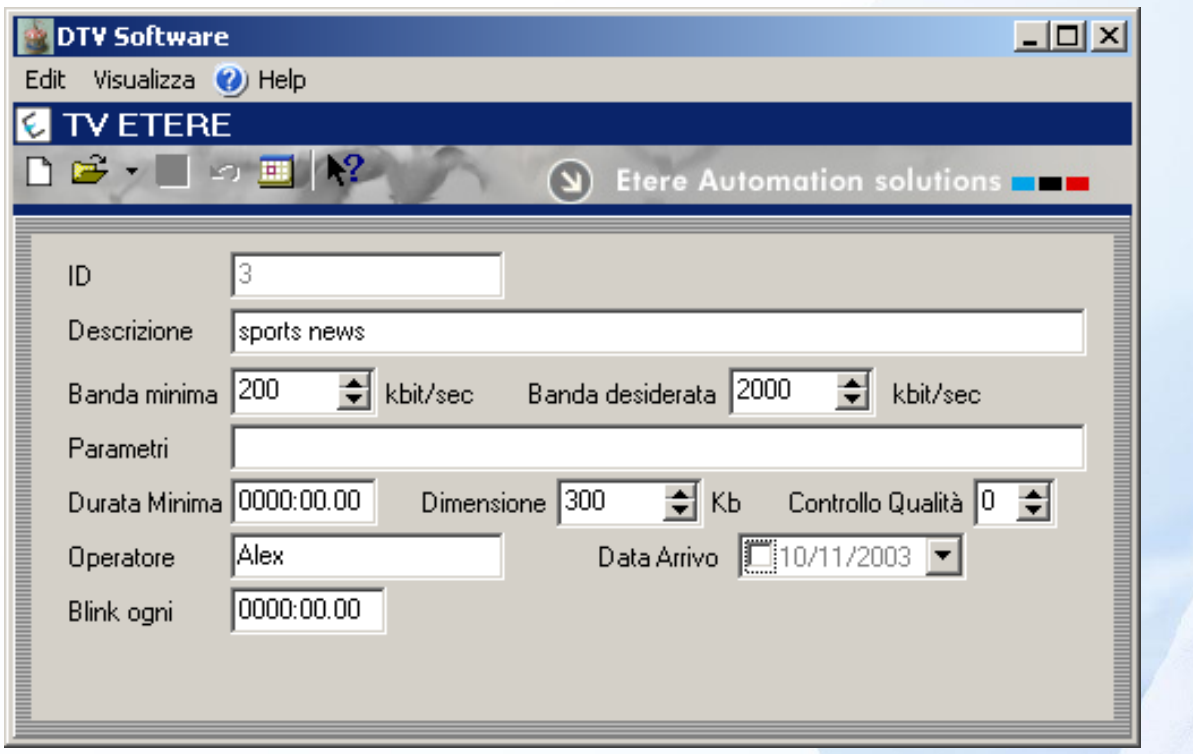

## **Scheduling**

- The scheduling can be seamless integrated with Mhp application
- You can connect an application file to a video event as you do today for teletext events
- Your scheduling and traffic work has not to be changed

### **Integrated Scheduling**

**Mhp application present**

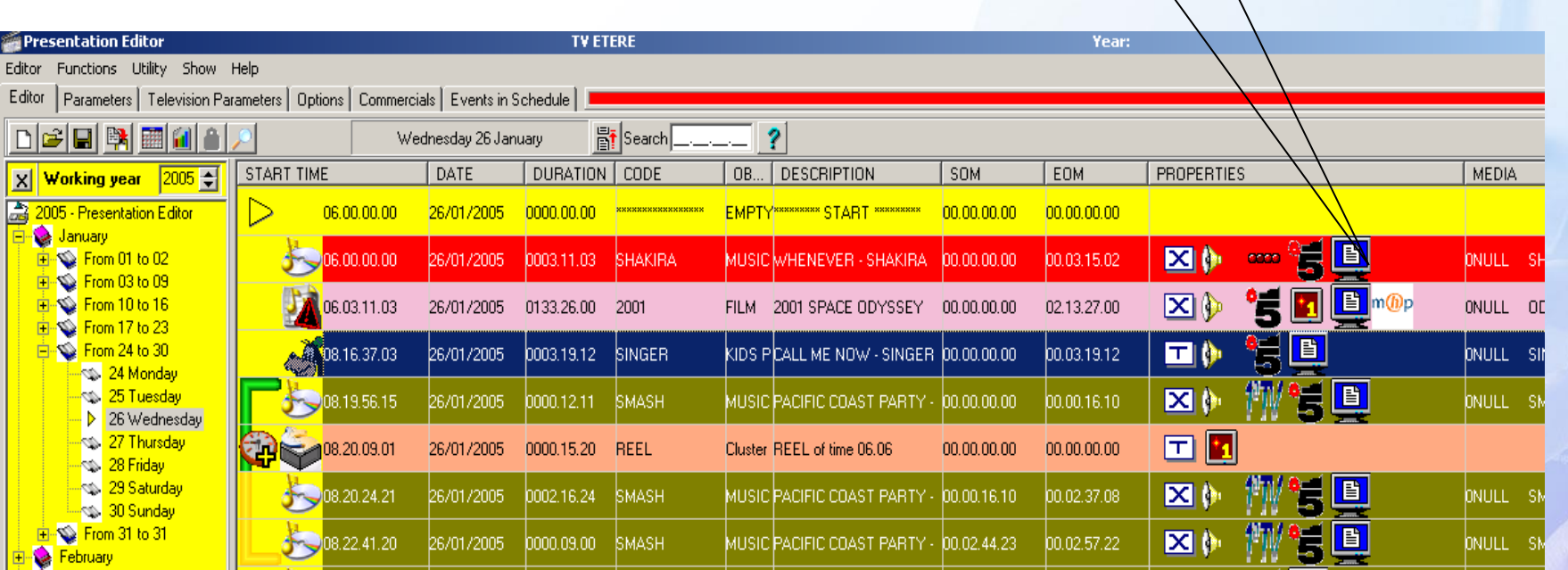

## **Bandwidth**

- Bandwidth is an important resource and it's shared between video and applications
- The Mhp application needs to minimize the use of a bandwidth
- A good bandwidth administration improve the quality of your transmission

## **Multichannel Bandwidth Control**

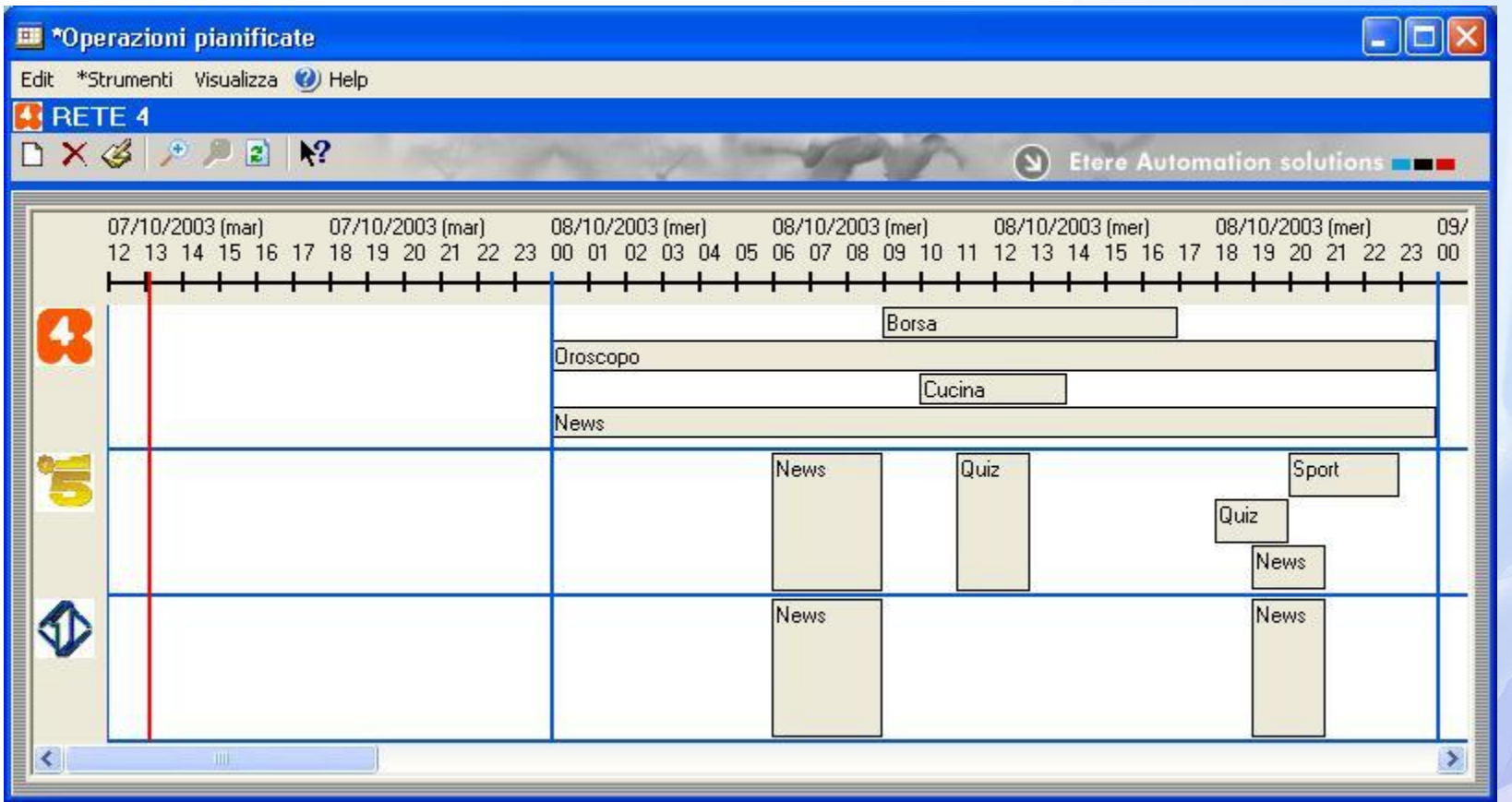

## **The Carousel Generator**

- In Mhp you can find the carousel generator
- This is the same as video server in Video
- It allows the broadcasting of Mhp applications to be delivered to the final user

#### **Transmission Diagram**

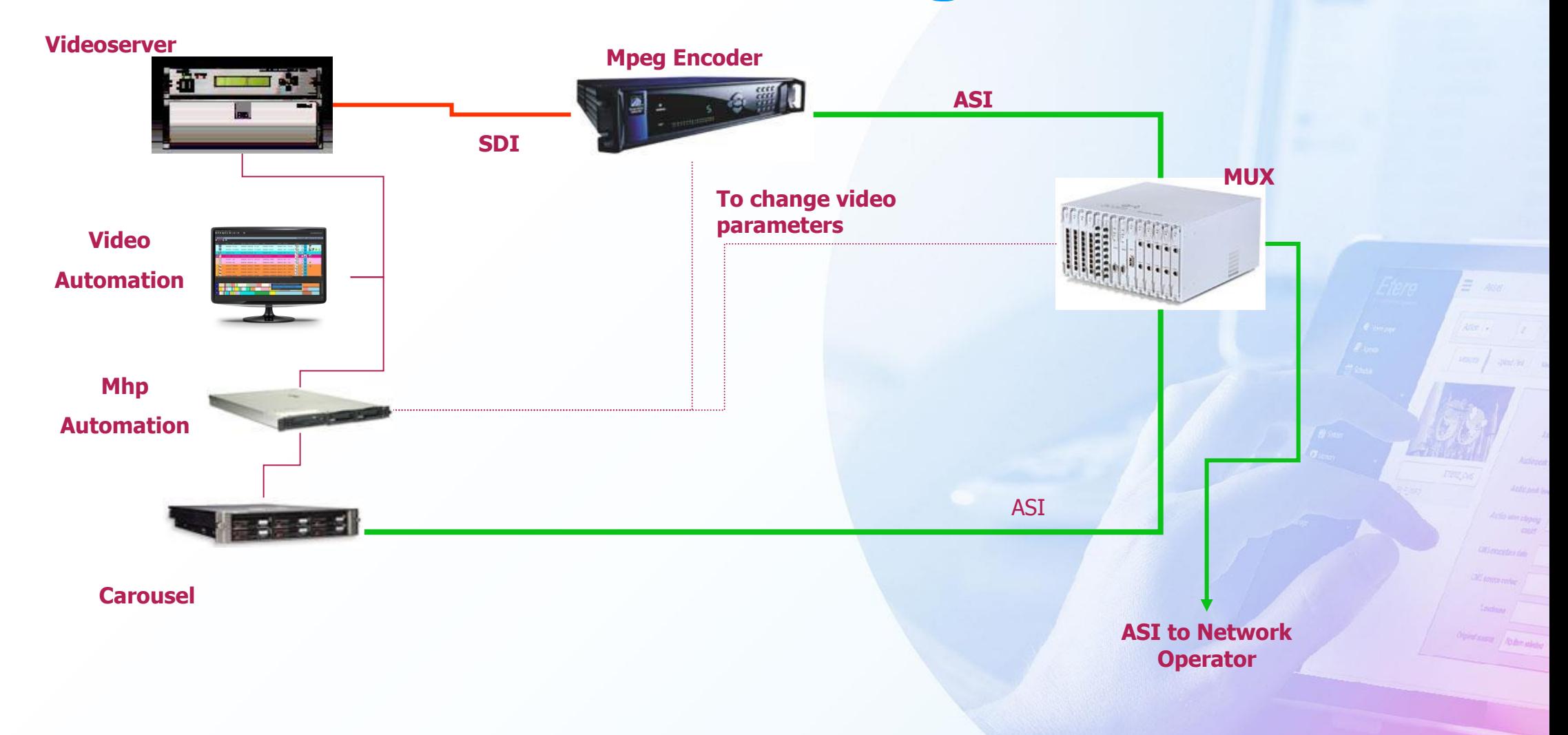

## **Ideal System**

- Automation takes care about
	- Sdi playout
	- Carousel generator
	- Encoder & Mux for a better bandwidth management
- The ASI signal is then sent to the network operator for the final broadcasting

### **System Parameters**

- Mhp needs a lot of new parameters
- Those must be managed automatically to avoid unnecessary work from the master control system
- Now a list of the main & accessory parameters

#### **Main Parameters**

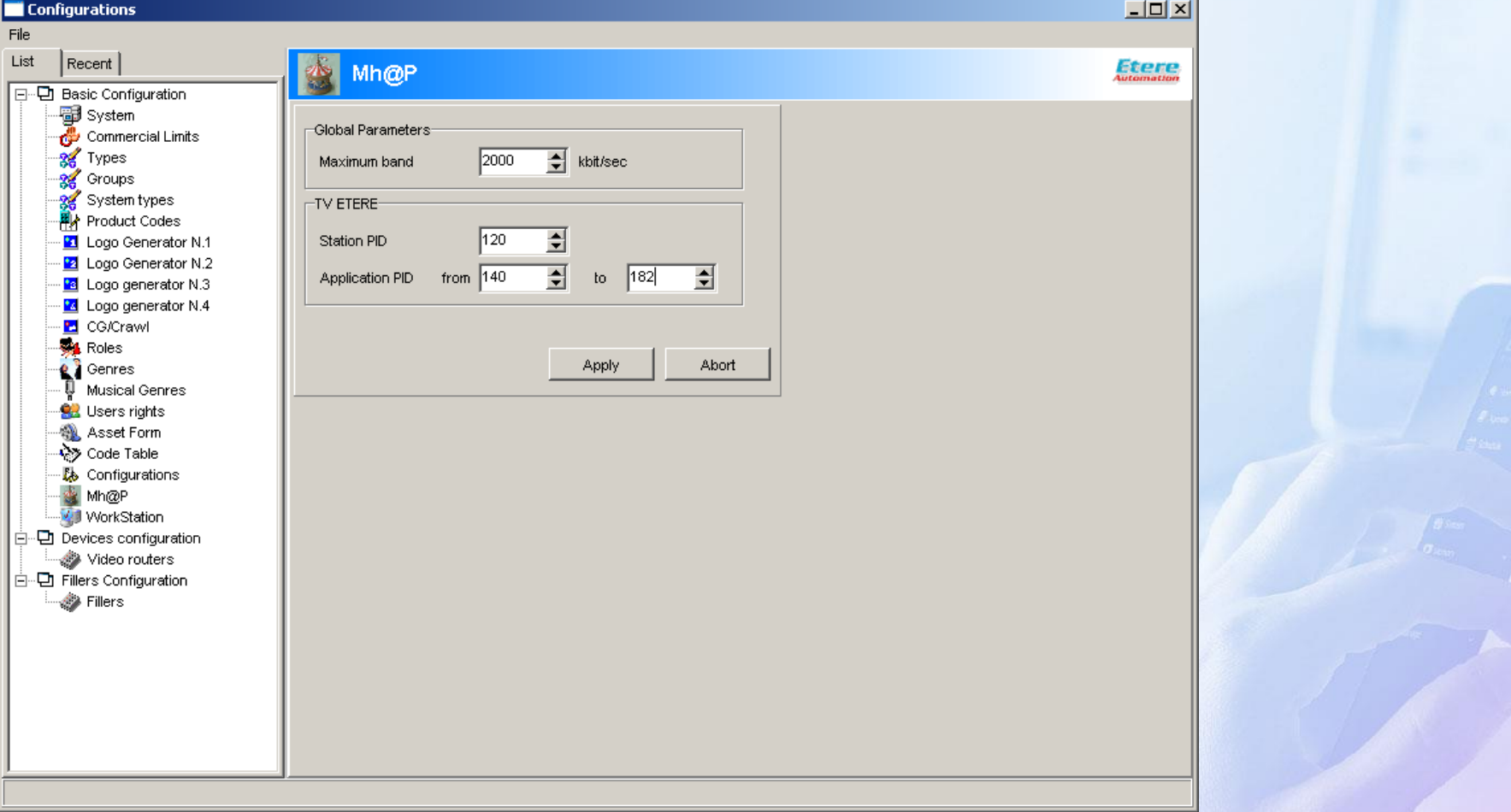

## **Applications**

- The applications are stored on a database and then linked to the ETERE asset.
- Each application is composed of 3 files:
	- Zip file containing the application
	- Xml file containing the parameter
	- EBU or SAMI files containing the time code related event (optional)

# **Applications**

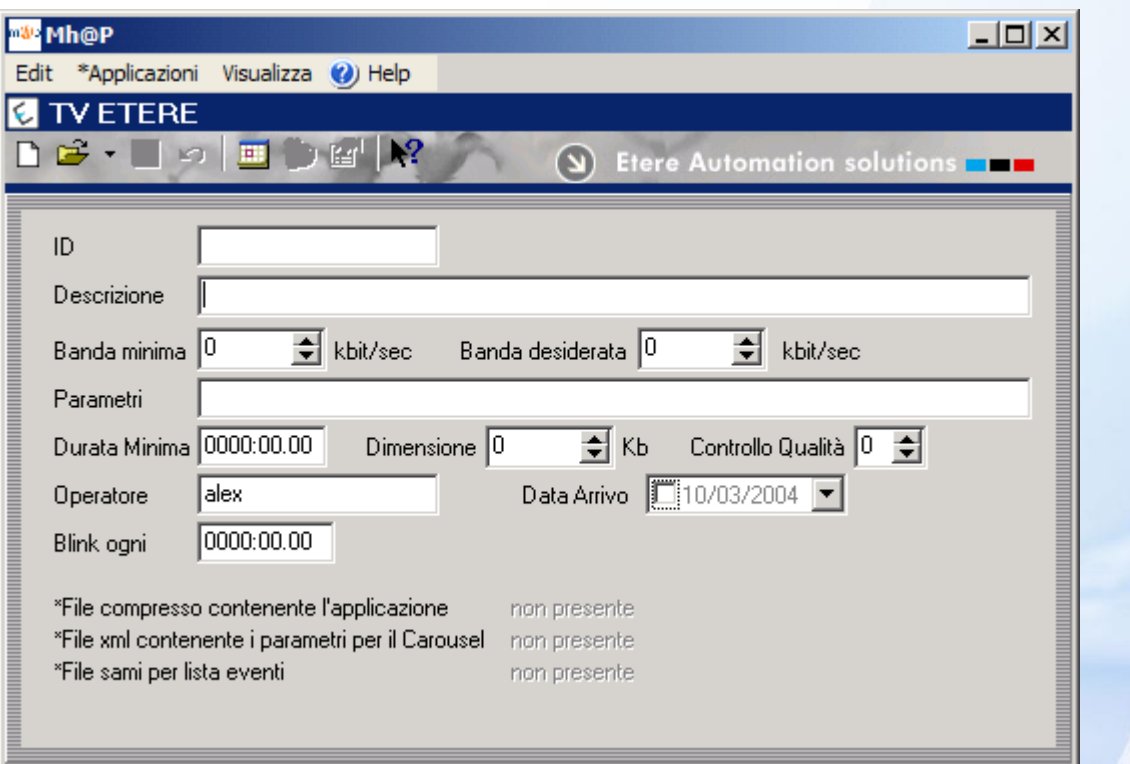

## **Manual Operation**

- Etere Mhp automation has a manual control panel also
- It can happen that some MHP events must be activated during a live event
- Etere allows to create a playlist of Mhp object to activate manually
- Also every scheduled event can be started or stopped manually

### **EtCarousel**

 $\equiv$  as

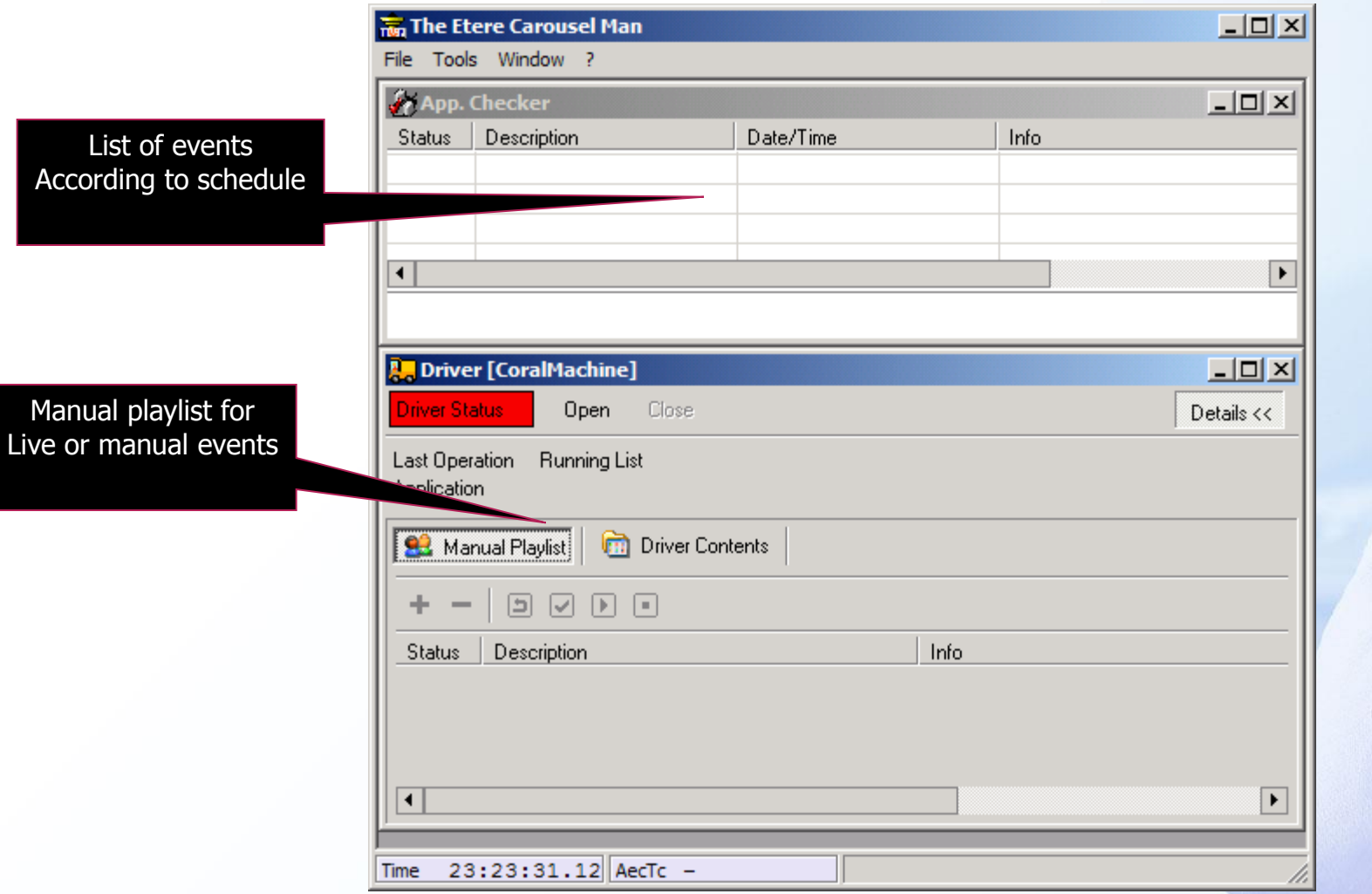

#### **Disaster Recovery**

- Etere gives you also a Report for disaster recovery
- This is derived from the main scheduling and can be used with the carousel generator only to go on air

# **Report**

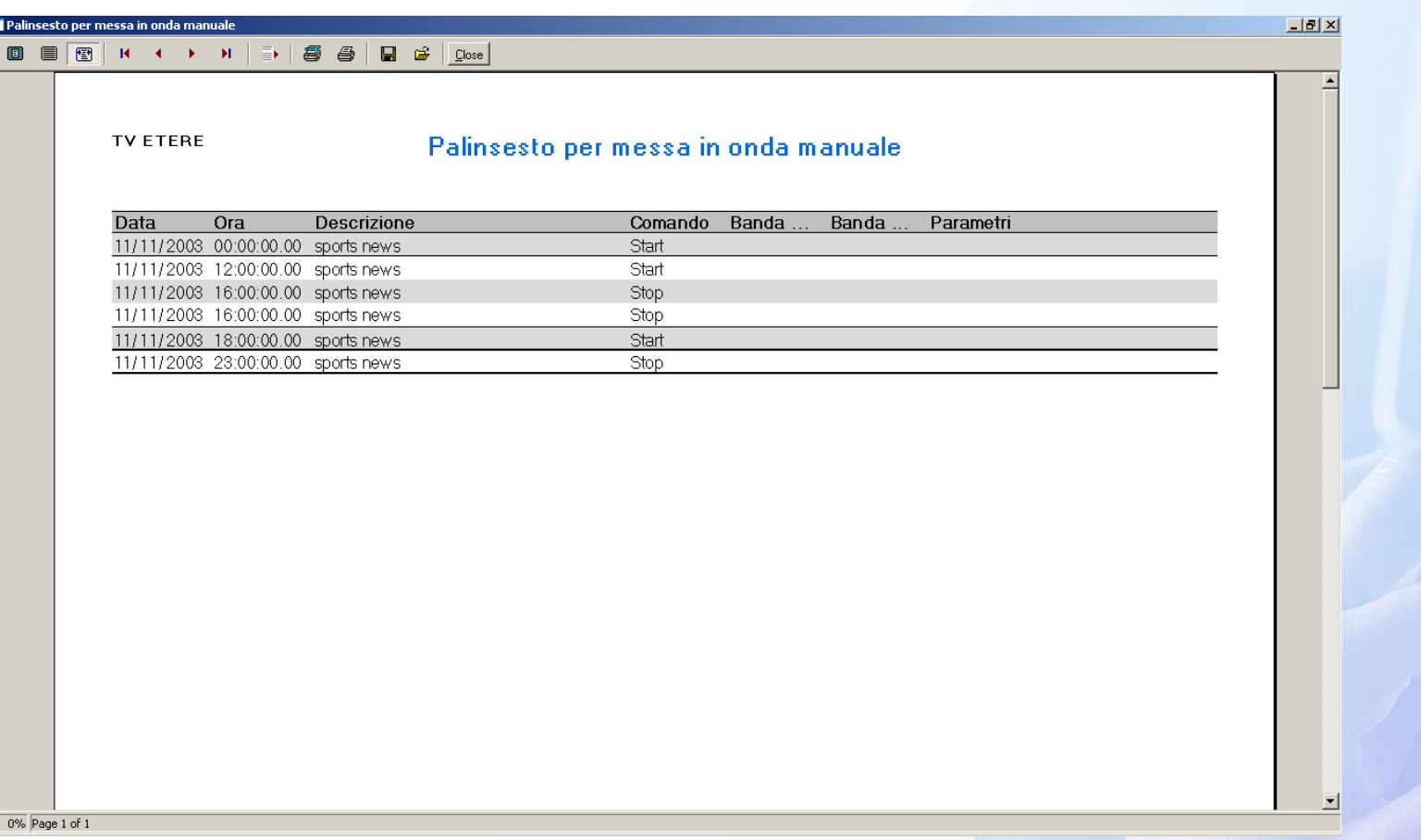

**Export**

- If your system uses another system to manage MHP
- If this system manages applications and run as MHP carousel generator
- Etere can update the host system via XML using the F90 intelligent export system
- You add in Etere database the ID of the external application related to one or multiple event, and F90 will export the correct list to the host system

## **F90 Mhp Export**

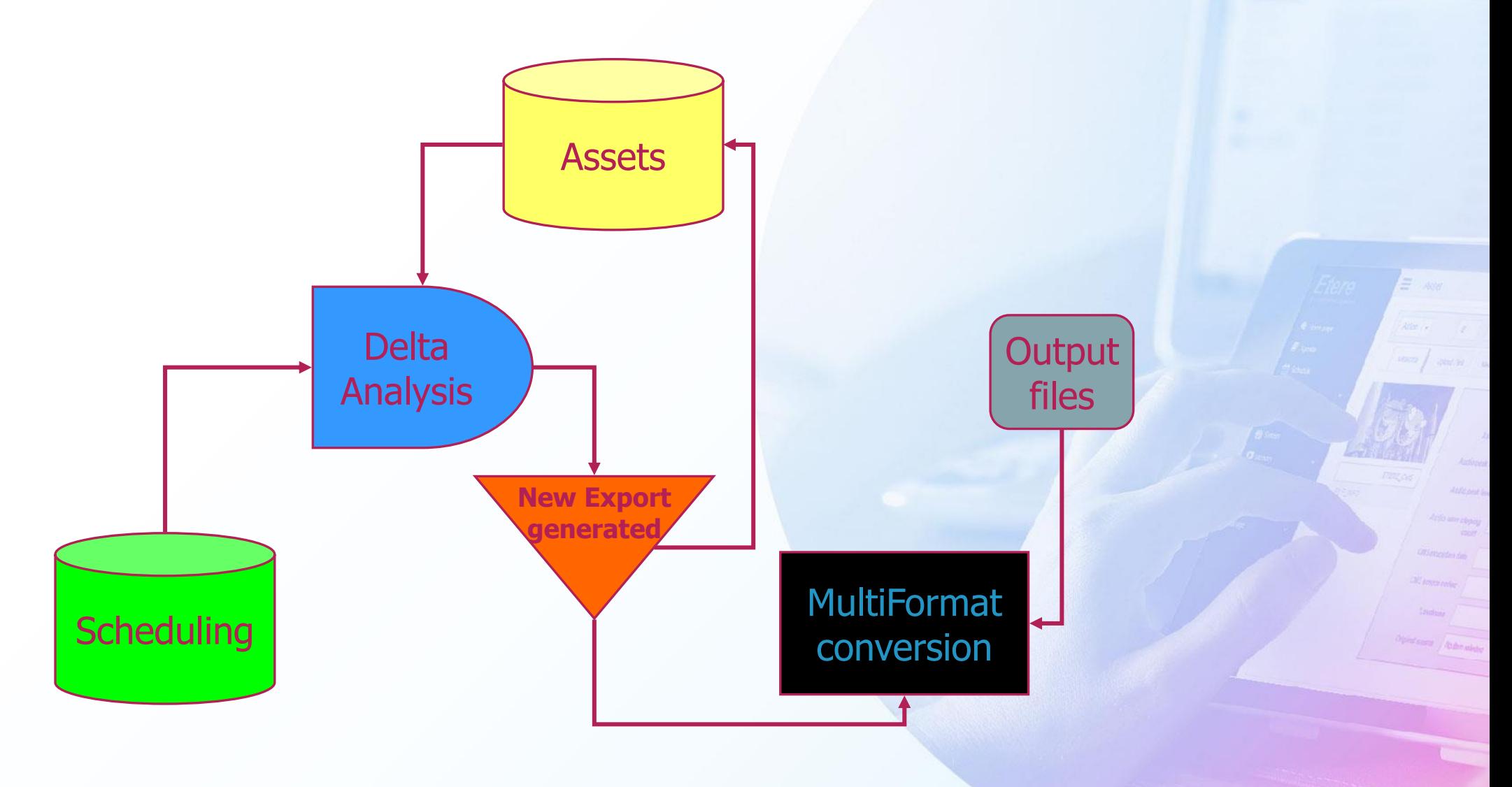